УДК 621.165.533

## **ПРОФИЛИРОВАНИЕ ЛОПАТОК КОМПРЕССОРА**

## **Л.В. Виноградов**

Кафедра теплотехники и тепловых двигателей Российский университет дружбы народов *Ул. Миклухо-Маклая, 6, Москва, Россия, 117198* 

В статье рассмотрено автоматизированное профилирование лопаток компрессора на базе симметричного профиля С-4.

**Ключевые слова:** компрессор, профиль лопатки, хорда лопатки, высота лопатки, средняя линия профиля.

На определенном этапе проектирования компрессора строятся профили компрессорных лопаток.

Существует ряд методов построения профилей лопаток. В инженерной практике широко применяются графические и аналитические методы, использующие некоторые исходные аэродинамические профили, характеристики которых известны из экспериментальных данных.

Задача профилирования лопаток компрессора на базе исходных аэродинамических профилей может быть разделена на две части: построение средней линии профиля и построение профилей лопаток [1].

Для решения первой части задачи среднюю линию исходного профиля изгибают по дуге круга или по параболе так, чтобы углы у передней и задней кромок обеспечить соответствующие углы  $\chi_1$  и  $\chi_2$  [1].

Задача построения одиночной параболы решена в работе [2], где представлена автоматизированная система построения параболического участка профиля лопатки. Следует отметить, что математическая модель (ММ) рассматриваемой параболы — алгоритмическая, так как аналитического выражения парабола не имеет. В связи с тем, что чисто графический способ построения средней линии недостаточно точен, часто прибегают к графоаналитическому построению.

При графическом построении профиля полученная средняя линия разбивается на большое число равных отрезков так, чтобы длина каждого отрезка составляла целое число процентов (2—4%) от длины средней линии. После этого по обе стороны средней линии по нормалям к ней, восстановленным в конце каждого отрезка, откладывается половина толщины исходного профиля. Полученные точки соединяются плавной кривой, которая и представляет собой очертание профиля [1].

Известно, что графический способ является приближенным, так как графическое восстановление нормали к кривой довольно неточно. Кроме того, графическое профилирование непроизводительно, что особенно проявляется при многовариантных построениях. В современных условиях аналитические методы часто сочетаются с использованием электронных вычислительных машин.

В настоящей статье представлен пакет прикладных программ (ППП) для автоматизированного проектирования в среде Mathcad лопаток компрессора на базе исходного симметричного аэродинамического профиля С-4 [1; 3].

Пакет включает программные модули: ID C 4.xmcd, Pp C 4 Okp.mct, C 4 Okp 5.xmcd, C 4 Okp 10.xmcd, C 4 Okp 15.xmcd, PROTOKOL C 4 Okp.xmcd.

Программа вводит исходные данные: матрицу координат исходного симметричного профиля, хорду профиля b, радиусы скругления входной и выходной кромок  $r_1$  и  $r_2$ ; формирует уравнения верхней и нижней частей профиля и строит профиль С-4.

Ниже приводится программа ID С 4.xmcd.

ПРОГРАММА построения исходного компрессорного профиля С-4

Относительное расстояние от передней кромки от b - x: половина толщины профиля в процентах от b - y. Хорда профиля - b  $b := 100$  $M1 := \begin{cases} 0.26325 & 1.25 & 2.5 & 5.0 & 7.5 & 10 & 15 & 20 \end{cases}$  $30<sup>2</sup>$  $0.75$  1.65 2.27 3.08 3.62 4.02 4.55 4.83 5.0 50 60 70 80 90  $95$   $99.4$  $40$  $M2 :=$ 4.89 4.57 4.05 3.37 2.54 1.60 1.06 0.6

Формирование единой матрицы абсцисс и ординат исходного профиля  $M1:=$  augment  $(M1.M2)$ 

Формирование векторов абсцисс и ординат исходного профиля

$$
Vx := (M1^T)^{\langle 0 \rangle}. \, Vy := (M1^T)^{\langle 1 \rangle}
$$

Параметрическая форма уравнений входной и выходной кромок и окружности для максимальной толщины профиля

Радиус скругления входной кромки r<sub>1</sub> := 1.2

 $x_1(\theta) := r_1 \cdot \cos(\theta) + r_1$ ,  $y_1(\theta) := r_1 \cdot \sin(\theta)$ 

Радиус скругления выходной кромки профиля r<sub>2</sub> := 0.6

 $x_2(\theta) := r_2 \cdot \cos(\theta) + (b - r_2)$ .  $y_2(\theta) := r_2 \cdot \sin(\theta)$ максимальная толщина профиля d := 10

абсцисса максимальной толщины профиля е<sub>тах</sub> := 30

$$
x_{max}(\theta) \, := \, \frac{d}{2} \cdot cos(\theta) + e_{max} \cdot y_{max}(\theta) \, := \, \frac{d}{2} \cdot sin(\theta)
$$

Сплайн - интерполяция контура профиля кубическим сплайном

 $S_{c4}(x) :=$  interp(cspline(Vx, Vy), Vx, Vy, x)

Уточнение абсциссы точки сопряжения спинки профиля и входной кромки Начальное значение полярного угла точки сопряжения

$$
\theta := 3 \cdot \frac{\pi}{4}
$$

 $\theta_1$  := root (y<sub>1</sub>( $\theta$ ) - 0.75,  $\theta$ )  $\theta_1$  := 2.466

 $y_1(\theta_1) = 0.75$   $x_1(\theta_1) = 0.26325$ Уравнение выпуклой части профиля (спинки)

$$
S(x) := \begin{cases} \sqrt{r_1^2 - (x - r_1)^2} & \text{if } 0 \le x < x_1(\theta_1) \\ S_{c4}(x) & \text{if } x_1(\theta_1) \le x < (b - r_2) \\ \sqrt{r_2^2 - [x - (b - r_2)]^2} & \text{if } b - r_2 < x \le b \end{cases}
$$

Уравнение нижней (симметричной) части профиля  $W(x) := -S(x)$ 

Виноградов Л.В. Профилирование лопаток компрессора

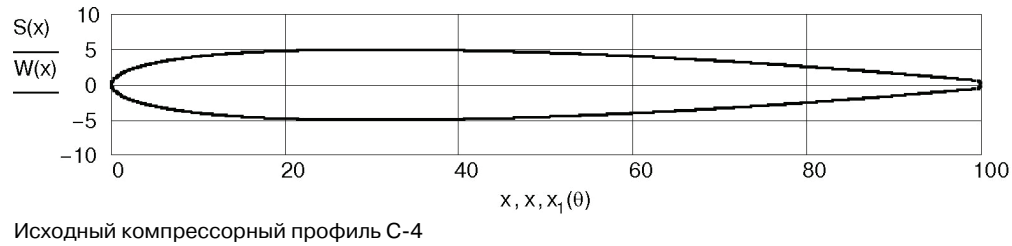

Конец программы

Подпрограмма Pp C 4 Okp.mct является программой-шаблоном, в которой решается задача построения изогнутого компрессорного профиля с заданными углами  $\chi_1$  и  $\chi_2$  и расчета его координат. Для построения изогнутого профиля с определенными углами достаточно программу-шаблон сохранить под оригинальным именем и задать величину угла  $\chi$  (в силу того что средняя линия профиля изгибается по дуге окружности, углы  $\chi_1$  и  $\chi_2$  равны).

Ниже приводится подпрограмма Pp C 4 Okp.mct.

#### Программа построения компрессорного профиля С-4 со средней линией в виде дуги окружности Reference:C\ID\_C-4.xmcd

Угол изгиба профиля  $\chi = 5 \cdot \frac{\pi}{180}$ 

хорда профиля b = 100

Радиус средней линии профиля в виде дуги окружности, проходящей через центры окружностей входной и выходной кромок

$$
R_{\text{cl}} := \frac{b - (r_1 + r_2)}{2 \cdot \sin(\chi)}.
$$
  $R_{\text{cl}} = 563.359$ 

Уравнение окружности средней линии в прямоугольных координатах ХУ

$$
Cp(x) := \sqrt{R_{cl}^2 - \left[x - \left(\frac{b + r_1 - r_2}{2}\right)\right]^2 - R_{cl} \cdot \cos(\chi)}
$$

Уравнения линейных концевых участков средней линии

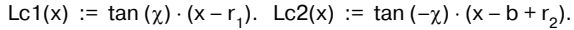

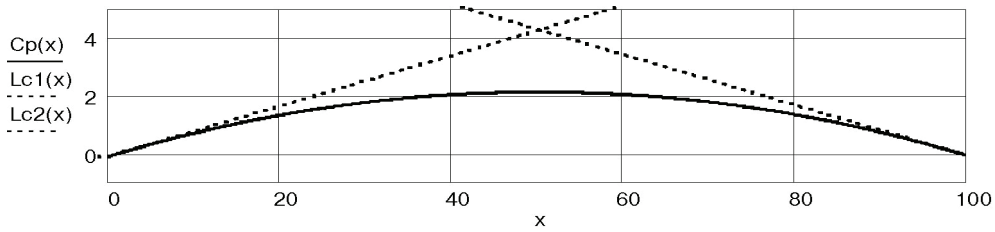

Средняя линия с касательными со стороны входной и выходной кромок

Общее уравнение средней линии

$$
Cp(x) := \begin{vmatrix} \text{Lc1}(x) & \text{if } 0 < x < r_1 \\ \text{Cp}(x) & \text{if } r_1 < x < b - r_2 \\ \text{Lc2}(x) & \text{if } b - r_2 < x < b \end{vmatrix}
$$

Первая производная радиусной части средней линии

$$
Cp'(x) := \frac{b + r_1 - r_2 - 2 \cdot x}{2 \cdot \sqrt{R_{cl}^2 - \left(\frac{1}{2} \cdot r_2 - \frac{1}{2} \cdot r_1 - \frac{1}{2} \cdot b + x\right)^2}}
$$

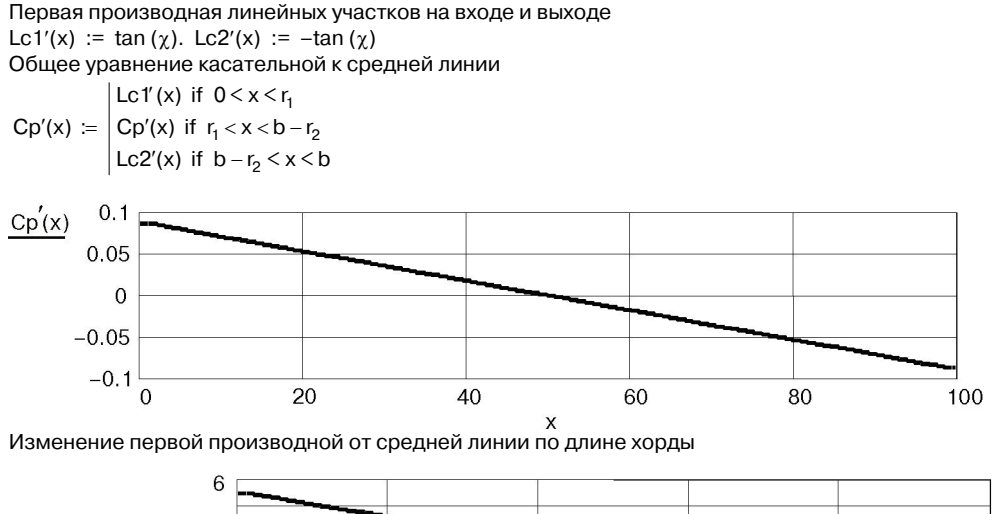

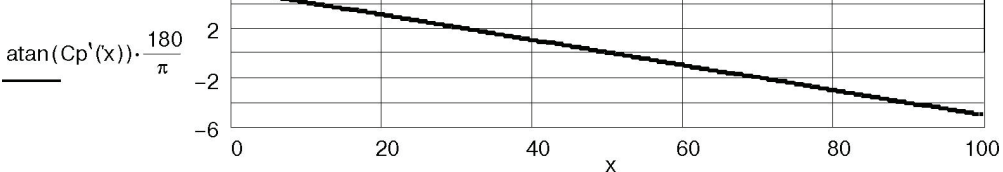

Изменение угла наклона касательной к средней линии по длине хорды профиля, град

Угол наклона касательной к средней линии, рад  $\alpha$ ср(x) := atan(Cp'('x))

Абсцисса спинки профиля с криволинейной средней линией

 $x_S(x) := x - S(x) \cdot \sin(\alpha c p(x))$ 

Ордината спинки профиля с криволинейной средней линией  $y_S(x) := Cp(x) + S(x) \cdot cos(\alpha cp(x))$ 

Абсцисса корытца профиля с криволинейной средней линией  $x_w(x) := x - W(x) \cdot \sin(\alpha cp(x))$ 

Ордината корытца профиля с криволинейной средней линией  $y_w(x) := Cp(x) + W(x) \cdot cos(\alpha cp(x))$ 

Формирование вектора координат изогнутого профиля

N := 100 i := 0.. N  $X_i$  := 0.0001+99.  $\frac{i}{N}$  $XS_i := x_{s}(X_i)$   $YS_i := y_{s}(X_i)$   $XW_i := x_{w}(X_i)$  $YW_i := y_{w}(X_i)$ Интерполяция координат контура изогнутого профиля кубическим сплайном  $Sph(x) := interp(cspline(XS, YS), XS, YS, x)$ 

 $Krt(x) := interp(cspline(XW, YW), XW, YW, x)$ Конец программы

Программа PROTOKOL С 4 Okp.xmcd аккумулирует результаты расчетов серии программ, используя функцию Reference. В настоящей работе в программе-протоколе обобщены результаты расчетов для углов изгиба средней линии исходного профиля С 40, 5, 10 и 15°.

Ниже приводится программа PROTOKOL C 4 Okp.xmcd.

#### **ПРОГРАММА1ПРОТОКОЛ построения серии компрессорных профилей С14 со средней линией в виде окружности**  Reference:C:\ID\_C\_4.xmcd Reference:C:\C\_4\_OKP\_5.xmcd Reference:C:\C\_4\_OKP\_10.xmcd Reference:C:\C\_4\_OKP\_15.xmcd iótoèéu N-4 ñ ouçéé-risé oaéaié éçaéaa

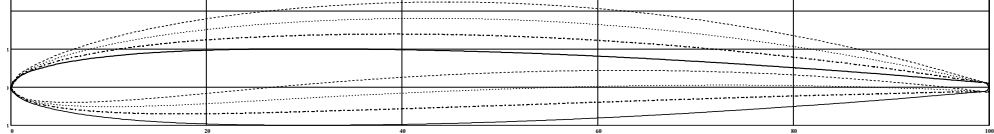

Совмещенные профили С>4 при углах изгиба: 0 (исходный профиль), 5, 10, 15°

**Конец** программы

Проведенная работа позволяет сделать следующие выводы.

1. Разработан пакет прикладных программ для автоматизированного проектирования лопаток компрессора на базе симметричного стандартного профиля С-4.

2. Проведенные расчеты показали работоспособность и надежность ППП.

3. Рассмотренный в работе ППП может быть использован как пакет-шаблон для разработки ППП для профилирования лопаток компрессора на базе других стандартных аэродинамических компрессорных профилей.

## **ЛИТЕРАТУРА**

- [1] *Холщевников И.В*. Теория и расчет авиационных лопаточных машин. М.: Машиностроение, 1979.
- [2] *Виноградов Л.В.* Система автоматизированного проектирования параболического контура // Вестник РУДН. Серия «Инженерные исследования».— 2004. — № 1(8). — С. 43—47.
- [3] *Подобуев Ю.С., Селезнев К.П.* Теория и расчет осевых и центробежных компрессоров. М.-Л.: Государственное научно-техническое издательство машиностроительной литературы, 1957.

# **A COMPRESSOR BLADE PROFILE**

### **L.V. Vinogradov**

The Department of Combined ICE Peoples' Friendship University of Russia *Miklukho-Maklaya str., 6, Moscow, Russia, 117198* 

An article presents a method for calculating the coordinates of a compressor blade profile based of circle.

**Key words:** the compressor, a structure, a chord, height, an average line of a structure.